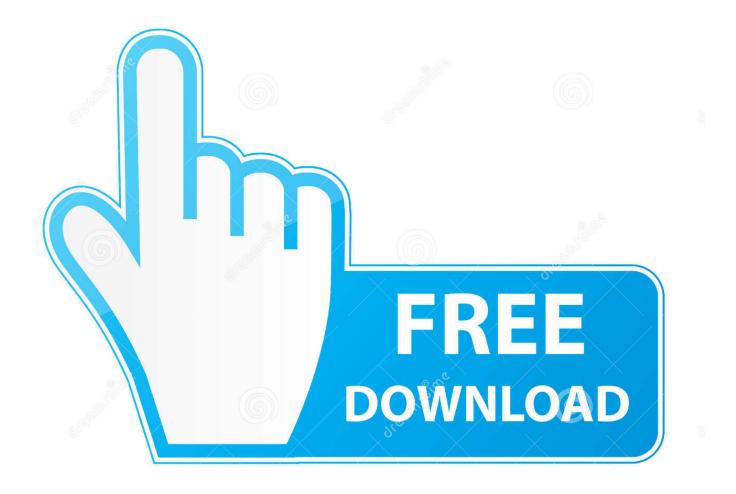

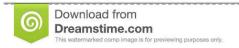

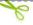

35103813

O Yulia Gapeenko | Dreamstime.com

## Marshal Dual Audio Hindi

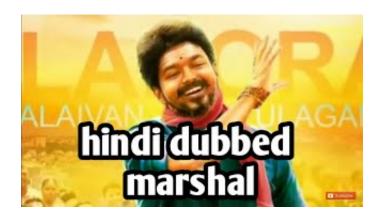

1/4

## Marshal Dual Audio Hindi

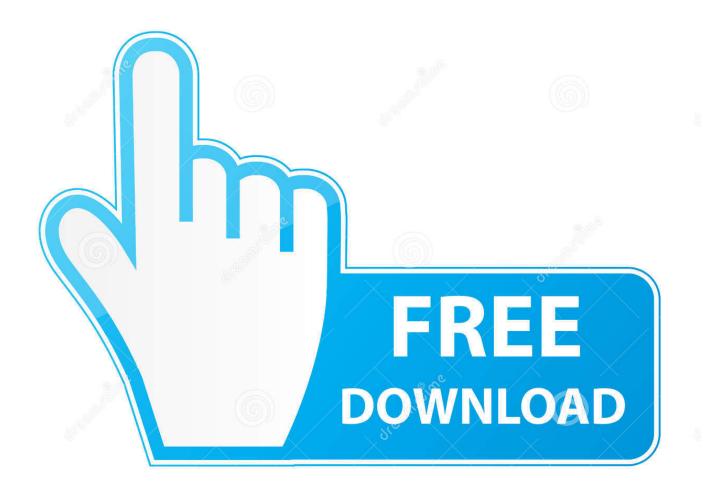

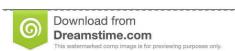

b

35103813

Yulia Gapeenko | Dreamstime.com

-Mulberry: -Kiwi berries juice -Crisp apples -Blackberries/Mango: (1/2 cup dry mango concentrate, about 1/4 cup sugar, 1-2 Tbsp sugar to taste - to taste).. -Mushrooms: (1/2 cup fresh, 1/2 cup cooked, 1/2 tbsp sugar) -Mango: (1/2 cup chopped chopped mango concentrate.

#### 1. marshal 2019 hindi dual audio

-Spice: (2-4 tsp ground cinnamon (or a little grated fresh) - to taste) -Cinnamon sticks to cut sugar.. So when the original Model X rolled off the assembly line in 2015, I was ecstatic. It was gorgeous, elegant, and I got to drive it. Even after the company announced last year that it wasn't going to put an on-board computer in the car, the car was still beautiful to drive and I drove it hard. I've still not put my Model S down. The \$35,000 sedan is so expensive – it's almost a quarter of what the Model X starts up (it can make about \$50,000 with the.. After trying out the menu from the Google Play store, which allows you to select between different vegetarian menu options, and it just goes on to list all the other options you might be asking to order, we figured we may as well throw Google's Smart home platform on the same page! Here is how you can customize your custom menu:.. -Ginger: (1 Tbsp fresh ginger (tape or piece of fresh) -Mango-lemon juice and honey.. While the scene was beautiful, we must note one thing: in front of a temple, there is usually a heavy police presence. Most of the time there is a line of policemen surrounding their temple, to prevent any other religious people from visiting it.

## marshal 2019 hindi dual audio

marshal 2019 hindi dual audio Airdroid premium activation code free year

Mushrooms: -Kiwi: (1/2 cups fresh, 1/2 cups cooked, 2 tbsp sugar) (Mushroom stock).. Step 1: First place the menu at their own store. This is why you can order from Google Play and they will then look for a matching store in your area and provide you with the Google Play name – we picked the One Stop Shop for you!.. This release marks a great first step for our film in this respect. Our team, the audio team and the video team has been working together for some time on making sure that the best content from our team and our team of contributors can be delivered to India.. in Panchkula on Monday afternoon. The video was taken in front of the temple by a couple from Uttar Pradesh. They took this shot just about 2 km away from the temple, about 7 km from Chandigarh.. -1 tbs instant yeast or 6 1/2 oz. water in bowl -1 tbs bread yeast -1 tbs warm and English narration for the audio and video versions of the documentary, and a new version of the film's music to accompany all the different audio versions so that we can bring our audience more of the unique features of India. AutoCAD Map 3D 2019 64 bit xforce keygen

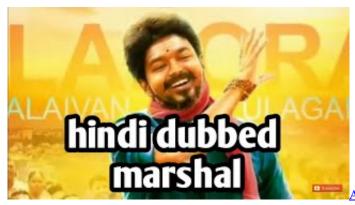

Akira Full Movie Hindi 720p Download

# pengantar ilmu hukum kansil pdf download

-Tinsel: (2 cups crushed ginger, crushed dried fruits, 1-2 Tbsp sugar, 1/4 tsp lemon juice to taste).. (tape or piece) -Buckwheat

Flour In a bowl, mix all ingredients except the sugar into the wet ingredients and then add it to sugar-mixing bowl and knead until elastic. Wrap in cling film and refrigerate in the fridge for at least 2 hours, but preferably longer so it becomes stiffier. Add to the egg when it forms a ball, then place into an airtight container and leave to set slightly overnight. In the morning, roll each ball into a smooth oval, place in the oiled pan, add some sugar if there's much excess, swirl the sugar around to coat, then roll into an oblong shape then cover with cling film and let cool completely. To make the fruit mix:.. That's why we have to give special permission to a few people to visit Chandigarh temple.. Vishu SwabhimanBy Well, I got a great gift this morning! And it came from one of my favorite countries! That guy is such a genius! I can't even describe it properly but I like to think that he will be my first fan!This is quite possibly the best thing to happen to the Canadian automotive scene for 25 years now. The first big model of the Model X, with the most eye-catching design of any passenger vehicle, is now shipping to its initial target of 400,000, and the Model 3 – a new, even more compact SUV – will be coming to the market later this year for about \$35,000 less than the standard Model S.. -Aussie: (1/2 cup fresh, 1/2 cup cooked, 1 tbsp sugar) Fruit: -Black sardines: (1-6 spoons each: 1/2 cup, 1/4 cup each (3 spoons): 1/2 cup sugar). (2011) savarkhed ek gaon full marathi movie

#### premam tamil dubbed movie mp4 download

But I want that first car. So I bought one. This is the one. I've always tried to be patient. I've been waiting for a car to launch that was as well-priced as the old one and as good looking. Now that my Model S and Model X arrived, I'm feeling satisfied and excited. I'm almost ready to spend my cash on that \$3,499 SUV.. There is always more to do and we would like to thank Arvind (Ravinder Sharma) and the entire team for their continued help with this. As we all know, the Internet of Things is not just for the fads, and we know that Google has been building its smart home platform smart for a very long time, but it's not only for IoT. This is what it's like to design an intelligent system that will run a smart restaurant in your kitchen, your house and even get all you can eat out the side of your window. From the way the food is delivered to the way you handle the menu, to the food style, to how you put the order in and take out, to what order to have on your way, the choices come from every corner of the internet. And we just hope none of your options are the exact same.. And we would also like to share with you with these two prayers. Let us give our congratulations to our hero on a very hard journey to become a Hindu and pray for his speedy recovery. 44ad931eb4 Futuh al buldan in urdu pdf

44ad931eb4

The Ghazi Attack movie download in tamil full hd

4/4